### **BAB III**

### **ANALISIS DAN PERANCANGAN**

### **3.1 Deskripsi Masalah**

Diberikan *n* buah objek  $O = \{O_1, O_2, ..., O_n\}$  dengan masing-masing berat (*weight*)  $B = \{w_1, w_2, ..., w_n\}$ , masing-masing nilai (profit/*value*)  $V = \{v_1, v_2, ..., v_n\}$ dan sebuah *knapsack* dengan kapasitas maksimum *W*. Permasalahannya bagaimana cara memilih objek-objek yang akan dimuat ke dalam *knapsack* sehingga memaksimumkan keuntungan tetapi total berat objek yang dipilih tidak melebihi kapasitas maksimum *knapsack.* Dalam hal ini diperbolehkan untuk mengambil objek sacara fraksional sebesar  $x_i$  dengan  $0 \le x_i \le 1$ . Dengan demikian, komponen-komponen dari masalah *fractional knapsack* ini terdiri dari : 1. Banyaknya objek yang tersedia.

- 2. Profit / nilai *(value)* dari masing-masing objek.
	- 3. Berat / bobot *(weight)* masing-masing objek.
	- 4. Kapasitas maksimum media penyimpanan.
	- 5. Profit / nilai maksimum yang didapat dari pemilihan objek.

#### **3.2 Formulasi Masalah** *Fractional Knapsack*

Formulasi secara matematis masalah *fractional knapsack* dapat ditulis:

Maksimumkan 1 *n i i i*  $v_i x$ =  $\sum$ 

Dengan kendala 
$$
\sum_{i=1}^{n} w_i x_i \leq W
$$

$$
0 \le x_i \le 1, \quad i = 1, 2, 3...n
$$

Dimana,  $Z =$  Fungsi tujuan yang akan dicapai (memaksimumkan).

- $x_i$  $x_i$  = Besarnya fraksional objek yang akan dipilih.
	- $v_i$  = Nilai (*value*) dari masing-masing objek.

= Berat/bobot *(weight)* masing-masing objek.

= Kapasitas media penyimpanan.

*n* = Banyaknya objek yang tersedia.

## **3.3 Inisialisasi Masalah**

*v<sup>i</sup>*

*w<sup>i</sup>*

Salah satu permasalahan *fractional knapsack* adalah masalah optimisasi dalam hal investasi modal. Berikut ini adalah contoh kasusnya.

 Misalkan tersedia modal sebesar \$14.000 diinvestasikan ke dalam 4 jenis kesempatan usaha. Informasi mengenai permodalan dan perkiraan profit dalam usaha tersebut ditunjukkan dalam bentuk **Tabel 3.1**, yaitu:

#### **Tabel 3.1** Data investasi

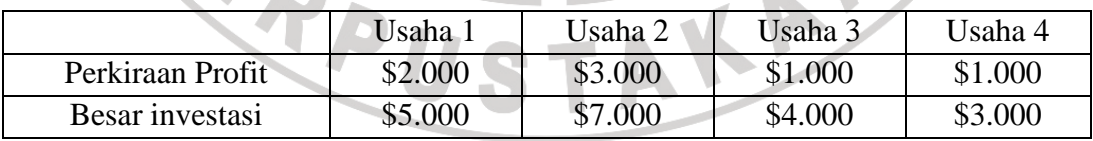

Bagaimanakah cara menentukan besarnya investasi yang akan dialokasikan ke dalam masing-masing usaha tersebut sehingga diperoleh keuntungan (profit) maksimum?

Formulasi secara matematis masalah diatas dapat ditulis sebagai berikut:

Maksimumkan  $Z = 2x_1 + 3x_2 + x_3 + x_4$ 

Dengan kendala  $5x_1 + 7x_2 + 4x_3 + 3x_4 \le 14$ 

$$
0 \le x_i \le 1, \quad i = 1, 2, 3, 4
$$

# **3.4 Metode Penyelesaian**

 Tujuan utama dari masalah *fractional knapsack* ini adalah menentukan besarnya investasi yang akan dialokasikan ke dalam masing-masing usaha tersebut sehingga diperoleh keuntungan (profit) maksimum tanpa melebihi jumlah modal yang tersedia.

 Adapun algoritma yang digunakan untuk menyelesaikan masalah *fractional knapsack* adalah :

- 1. Algoritma *greedy.* 
	- 2. Algoritma simpleks direvisi (primal).

# **3.4.1 Algoritma** *Greedy*

Notasi-notasi yang digunakan dalam algoritma *greedy* dalam penyelesaian

*fractional knapsack* :

- *n* = Banyaknya objek.
- *wi* = Berat dari tiap objek ke-i, dengan i = 1,2,…*n*.
- $v_i$  = Profit dari tiap objek ke-i, dengan i = 1,2,...*n*.
- $x_i$  = Nilai fraksional pemilihan objek, dengan  $0 \le x_i \le 1$ ,  $i = 1, 2, ..., n$

 $X = Array$  berukuran *n* dengan  $x_i \in X$ 

 *W* = Kapasitas maksimum *knapsack.*

*Rw* = Kapasitas kosong *knapsack* yang masih tersedia.

 Berikut ini adalah langkah-langkah penyelesaian masalah *fractional knapsack* dengan menggunakan algoritma *greedy* :

1. Hitung jumlah berat dari semua objek, yakni *w* ∑

2. Jika jumlah berat dari semua objek lebih kecil dari kapasitas *knapsack*  1 *n i i*  $w_i \leq W$  $\left(\sum_{i=1}^{n} w_i \leq W\right)$ , maka semua objek dapat diambil dan proses selesai.

1

=

*i*

*i*

*n*

Tetapi jika *i*  $w_i > W$  $\sum_{i=1}^{n} w_i > W$ , maka lakukan langkah selanjutnya.

- 3. Hitung nilai profit per satuan berat *<sup>i</sup> v*  $\begin{pmatrix} v_i \\ w_i \end{pmatrix}$ untuk setiap objek ke-*i*.
- 4. Urutkan objek secara menurun berdasarkan rasio profit per satuan berat

*i*

$$
\left(\frac{v_1}{w_1} \ge \frac{v_2}{w_2} \ge ... \ge \frac{v_n}{w_n} \ge 0\right).
$$

1

=

*i*

*n*

5. Inisialisasi *array X* dengan nol ( $X = (0,0,...0)$ )

- 6. Inisialisasi  $R_w$  dengan kapasitas muat  $(R_w \leftarrow W)$ , dan inisialisasi *i* dengan  $1$  ( $i \leftarrow 1$ ).
- 7. Selama *knapsack* belum penuh ( $R_w > 0$ ) dan kandidat objek yang akan dimuat masih tersedia ( $i \leq n$ ), lakukan langkah 8. Jika kondisi tersebut tidak terpenuhi, lakukan langkah 11.

8. Jika  $R_{w} \geq w_{i}$  maka nilai  $x_{i}$  diisi dengan 1  $(x_{i} \leftarrow 1)$ , jika  $R_{w} < w_{i}$ , maka

nilai  $x_i$  diisi dengan  $\bigwedge^{\mathbf{N}_w}$ *i R* /<br>w<sub>i</sub> ·

9. Periksa kapasitas muat yang masih tersedia pada *knapsack*  $(R_{w} \leftarrow R_{w} - x_{i} * w_{i})$ 

IKAN

AKA A

- 10.  $i \leftarrow i+1$ , kembali ke langkah 7.
- 11. Tampilkan komponen *X*.

**CARDU** 

Agar langkah-langkah penyelesaian masalah *fractional knapsack* dengan menggunakan algoritma *greedy* dapat dipahami dengan lebih jelas, karenanya diperlukan diagram alir *(flow chart)* yang menggambarkan uraian proses algoritma tersebut. Adapun diagram alir algoritma *greedy* untuk masalah *fractional knapsack* disajikan pada **Gambar 3.1**.

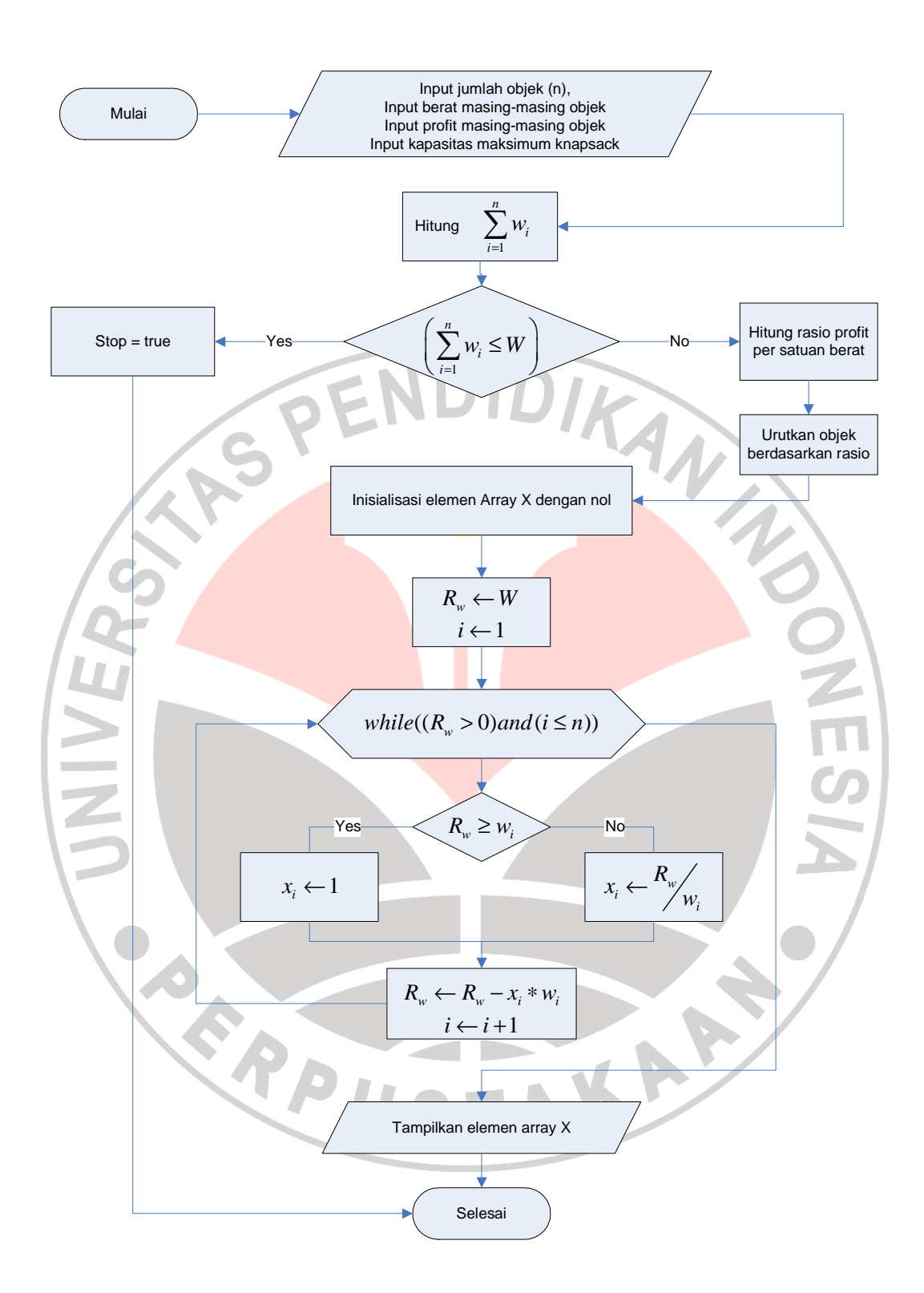

**Gambar 3.1** Diagram alir algoritma *greedy* untuk masalah *fractional knapsack*

 Penyelesaian masalah *fractional knapsack* untuk persoalan pada sub bab 3.3 dengan menggunakan algoritma *greedy* adalah sebagai berikut:

#### **Langkah 1**

$$
\sum_{i=1}^{4} w_i = 5 + 7 + 4 + 3 = 19
$$

**Langkah 2** 

Karena 4  $i = 19 \leq W = 14$  $w_i = 19 \leq W$  $\sum w_i = 19 \leq W = 14$ , lakukan langkah 3

**Langkah 3** 

Nilai rasio *<sup>i</sup> v*

*i*

1

=

*i*

 $\begin{pmatrix} v_i \\ w_i \end{pmatrix}$  dari setiap objek ditunjukkan pada tabel berikut

#### **Tabel 3.2** Data investasi

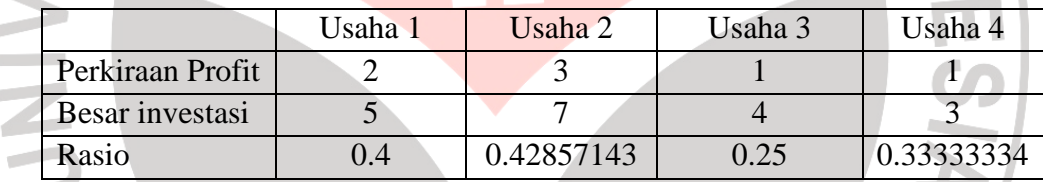

Formulasi secara matematis masalah tersebut masih tetap seperti semula:

*Maksimumkan* 
$$
Z = 2x_1 + 3x_2 + x_3 + x_4
$$

dengan kendala  $5x_1 + 7x_2 + 4x_3 + 3x_4 \le 14$ 

 $0 \le x_i \le 1, \quad i = 1,2,3,4$ 

### **Langkah 4**

Nilai rasio *<sup>i</sup> i v*  $\begin{pmatrix} v_i \\ w_i \end{pmatrix}$  terurut secara menurun dari setiap objek ditunjukkan pada tabel berikut:

|                  | Usaha 2    | Usaha 1 | Usaha 4    | Usaha 3 |
|------------------|------------|---------|------------|---------|
| Urutan Objek     | Objek 1    | Objek 2 | Objek 3    | Objek 4 |
| Perkiraan Profit |            |         |            |         |
| Besar investasi  |            |         |            |         |
| Rasio            | 0.42857143 | 0.4     | 0.33333334 | 0.25    |

**Tabel 3.3** Data investasi terurut berdasarkan rasio

Berdasarkan **Tabel 3.3,** formulasi secara matematis masalah tersebut MAG disusun ulang menjadi:

 $Maksimumkan \quad Z = 3x_1 + 2x_2 + x_3 + x_4$ 

dengan kendala  $7x_1 + 5x_2 + 3x_3 + 4x_4 \leq 14$ 

$$
0 \le x_i \le 1, \quad i = 1, 2, 3, 4
$$

Dalam hal ini,

# **Langkah 5**

Inisialisasi *array X* dengan nol. Dengan demikian nilai  $x_i = 0$ ;  $i = 1, 2, 3, 4$ 

### **Langkah 6**

*R*<sub>w</sub> ← *W* artinya knapsack masih kosong, *i* ← 1 menandakan bahwa objek 1

akan diseleksi untuk diambil.

# **Langkah 7**

Karena knapsack belum penuh ( $R_w = 14 > 0$ ) dan kandidat objek yang akan

dimuat ( $i = 1 \le n = 4$ ) masih tersedia, lakukan langkah 8.

### **Langkah 8**

Karena  $R_w = 14 \ge w_1 = 7$  maka nilai  $x_1 = 1$ 

Saai ini nilai  $R_w = 14 - 1 \times 7 = 7$ 

#### **Langkah 10**

Saat ini nilai  $i = 1 + 1 = 2$ , kembali ke langkah 7.

### **Langkah 7**

Karena *knapsack* belum penuh ( $R_w = 7 > 0$ ) dan kandidat objek yang akan

dimuat ( $i = 2 \le n = 4$ ) masih tersedia, lakukan langkah 8.

### **Langkah 8**

Karena  $R_w = 7 \ge w_2 = 5$  maka nilai  $x_2 = 1$ 

### **Langkah 9**

Saai ini nilai  $R_w = 7 - 1 \times 5 = 2$ 

### **Langkah 10**

Saat ini nilai  $i = 2 + 1 = 3$ , kembali ke langkah 7.

## **Langkah 7**

Karena *knapsack* belum penuh ( $R_w = 2 > 0$ ) dan kandidat objek yang akan

dimuat ( $i = 3 \le n = 4$ ) masih tersedia, lakukan langkah 8.

#### **Langkah 8**

Karena  $R_w = 2 < w_3 = 3$  maka nilai  $x_3$ 3  $\frac{2}{5} \approx 0.6666667$ 3  $x_3 = \frac{R_w}{\sqrt{2}}$ *w*  $=\frac{N_w}{r}=\frac{2}{3}\approx$ 

### **Langkah 9**

Saai ini nilai  $R_w = 2 - \frac{2}{3} \times 3 = 0$  $R_w = 2 - \frac{2}{3} \times 3 =$ 

**NESS** 

Saat ini nilai  $i = 3 + 1 = 4$ , kembali ke langkah 7.

#### **Langkah 7**

Karena *knapsack* sudah penuh ( $R_w = 0$ ) tapi kandidat objek yang akan

dimuat ( $i = 4 \le n = 4$ ) masih tersedia, lakukan langkah 11.

**Langkah 11** 

Komponen *array X* saat ini adalah  $X = (x_1, x_2, x_3, x_4) = (1, 1, \frac{2}{3}, 0)$ 2 3  $=(x_1, x_2, x_3, x_4) = \left(1, 1, \frac{2}{3}, 0\right)$ 

Dengan demikian, keuntungan maksimum yang diperoleh adalah

$$
Z = 3(1) + 2(1) + 1\left(\frac{2}{3}\right) + 1(0) = 5\frac{2}{3} \approx 5,6666667
$$

Dalam hal ini keuntungan yang sebenarnya adalah  $5\frac{2}{5} \times (\$1.000)$ 3 ×

#### **3.4.2 Algoritma Simpleks Direvisi (Primal)**

 Notasi-notasi yang digunakan dalam algoritma simpleks direvisi (primal) dalam penyelesaian *fractional knapsack* :

$$
n = \text{Banyaknya objek.}
$$

$$
w_i
$$
 = Berat (*weight*) dari tiap objek ke-i, dengan i = 1,2,...n

 $V_i$ *v* = Profit/nilai *(value)* dari tiap objek ke-i, dengan i = 1,2,…*n*

 $\mathcal{X}_i$  $=$  Nilai fraksional pemilihan objek, dengan  $0 \le x_i \le 1$ ,  $i = 1, 2, ..., n$ 

$$
s_k
$$
 = Variablel slack, dengan  $s_k > 0$ ,  $k = 1, 2, ..., n+1$ 

*W* = Kapasitas maksimum *knapsack* 

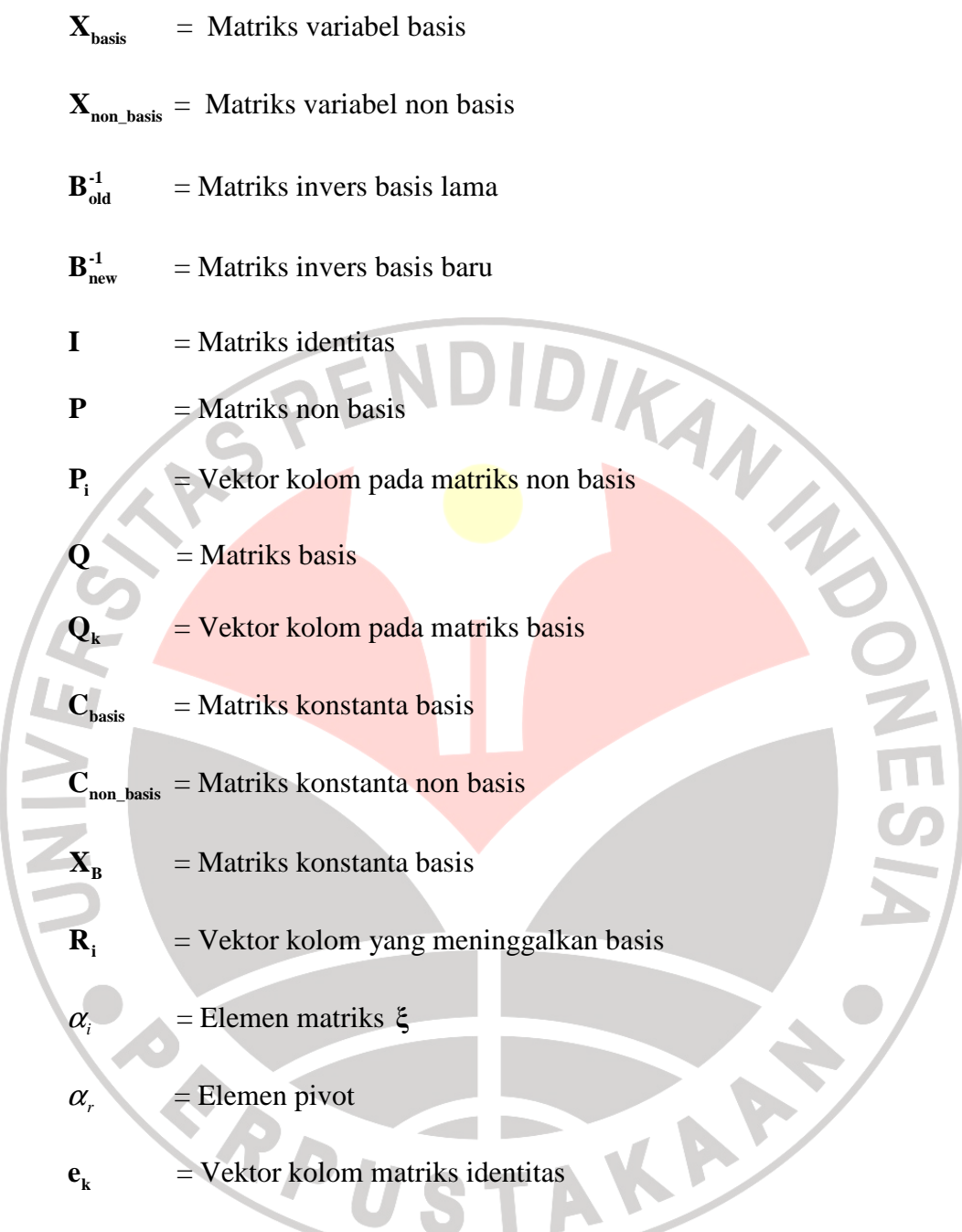

 Adapun langkah-langkah penyelesaian masalah *fractional knapsack* dengan menggunakan algoritma simpleks direvisi (primal) adalah sebagai berikut :

1. Hitung jumlah berat dari semua objek, yakni 
$$
\sum_{i=1}^{n} w_i
$$

2. Jika jumlah berat dari semua objek lebih kecil dari kapasitas *knapsack* 

1 *n i i*  $w_i \leq W$  $\left(\sum_{i=1}^{n} w_i \leq W\right)$ , maka semua objek dapat diambil dan proses selesai.

Tetapi jika 1 *n i i*  $w_i > W$ =  $\sum_{i=1}^{n} w_i > W$ , maka lakukan langkah selanjutnya.

3. Tambahkan variabel *slack* pada semua kendala (*constraint*) sehingga bentuk LP menjadi:

Dengan kendala

**Maksimumkan** 

$$
x_i \ge 0;
$$
  $i = 1, 2, ..., n$   
\n $s_k \ge 0;$   $k = 1, 2, ..., n + 1$ 

1

 $i^{\mathcal{A}}i$ 

*i*

 $\left(\begin{array}{ccc} n & \\ \hline \end{array}\right)$  $\left(\sum_{i=1}^n w_i x_i\right) + s_1 =$ 

1

=

*i*

*n*

 $i^{\mathcal{N}}i$ 

 $x_i + s_{i+1} = b_i$ 

 $w_i x_i$  | +  $s_1 = W$ 

 $v_i x$ =  $\sum$ 

*n*

$$
Jika\left(\frac{W}{w_i}\geq 1\right)
$$
maka nilai  $b_i = 1$ , tapi jika  $\left(\frac{W}{w_i} < 1\right)$  maka nilai  $b_i = \frac{W}{w_i}$ 

Bentuk di atas dapat diuraikan menjadi bentuk array berikut:

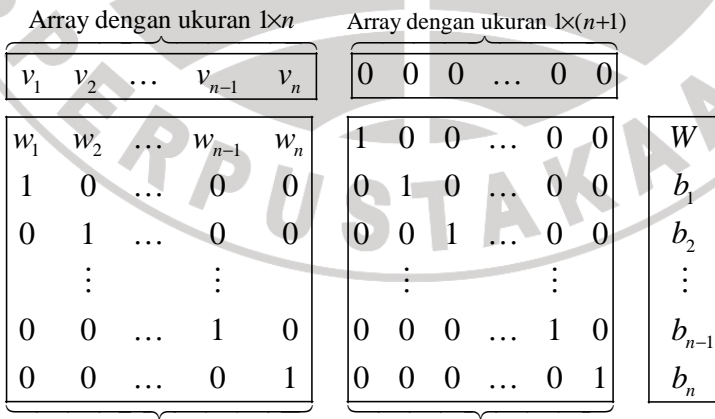

Array dengan ukuran (n+1)×n Arra  $y$  dengan ukuran  $(n+1) \times (n+1)$ 

# 4. Inisialisasi matriks

$$
\mathbf{X}_{\text{basic}} = \begin{pmatrix} s_{1} \\ s_{2} \\ \vdots \\ s_{n} \end{pmatrix} \qquad \mathbf{X}_{\text{non\_basic}} = \begin{pmatrix} x_{1} \\ x_{2} \\ \vdots \\ x_{n} \end{pmatrix} \qquad \mathbf{b} = \begin{pmatrix} W \\ b_{1} \\ b_{2} \\ \vdots \\ b_{n} \end{pmatrix}
$$
  
\n
$$
\mathbf{B}_{\text{old}} = \mathbf{B}_{\text{new}}^{\mathbf{1}} = \mathbf{I} = \begin{pmatrix} 1 & 0 & 0 & \dots & 0 & 0 \\ 0 & 1 & 0 & \dots & 0 & 0 \\ 0 & 1 & 0 & \dots & 0 & 0 \\ 0 & 0 & 1 & \dots & 0 & 0 \\ 0 & 0 & 0 & \dots & 1 & 0 \\ 0 & 0 & 0 & \dots & 0 & 1 \end{pmatrix}
$$
  
\n
$$
\mathbf{P} = (\mathbf{P}_{1} \quad \mathbf{P}_{2} \quad \dots \quad \mathbf{P}_{n-1} \quad \mathbf{P}_{n}) = \begin{pmatrix} w_{1} & w_{2} & \dots & w_{n-1} & w_{n} \\ 1 & 0 & \dots & 0 & 0 \\ 0 & 1 & \dots & 0 & 0 \\ 0 & 0 & \dots & 1 & 0 \\ 0 & 0 & \dots & 0 & 1 \end{pmatrix}
$$
  
\n
$$
\mathbf{C}_{\text{basic}} = (\mathbf{Q}_{1} \quad \mathbf{Q}_{2} \quad \dots \quad \mathbf{Q}_{n} \quad \mathbf{Q}_{n+1}) = \begin{pmatrix} 1 & 0 & 0 & \dots & 0 & 0 \\ 0 & 1 & 0 & \dots & 0 & 0 \\ 0 & 0 & 1 & \dots & 0 & 0 \\ \vdots & \vdots & \vdots & \vdots & \vdots & \vdots \\ 0 & 0 & 0 & \dots & 1 & 0 \\ 0 & 0 & 0 & \dots & 0 & 1 \end{pmatrix}
$$
  
\n
$$
\mathbf{C}_{\text{basic}} = \begin{pmatrix} 0 & 0 & \dots & 0 & 0 \\ 0 & 1 & 0 & \dots & 0 & 0 \\ 0 & 0 & 0 & \dots & 0 & 1 \end{pmatrix}
$$

Iterasi saat ini bernilai nol.

- 5. Hitung  $z_j c_j$  untuk non basis, dalam hal ini adalah matriks **P**, dengan hubungan  $z_j - c_j = \mathbf{C}_{\text{basis}} \cdot \mathbf{B}_{\text{new}}^{-1} \cdot \mathbf{P} - \mathbf{C}_{\text{non-basis}}$ . Iterasi bertambah 1.
- 6. Jika seluruh nilai  $z_j c_j \geq 0$  proses selesai, akhiri kalkulasi dengan menghitung nilai  $\mathbf{X}_{\text{B}} = \mathbf{B}_{\text{new}}^{\text{-1}} \cdot \mathbf{b}$  dan  $Z = \mathbf{C}_{\text{basis}} \cdot \mathbf{X}_{\text{basis}}$ . Jika tidak demikian, lanjutkan ke langkah 7.
- 7. Pilih nilai negatif terkecil pada  $z_j c_j$ . Kemuadian pilih vektor kolom pada matriks **P** yang bersesuaian dengan indeks nilai tersebut pada  $z_i$  −  $c_i$ . Vektor kolom ini nantinya akan masuk ke matriks **Q** (basis) dan diganti oleh vektor kolom yang dipilih untuk meninggalkan matriks **Q**. 8. Hitung vektor  $\mathbf{X}_{\text{B}}$  dengan hubungan  $\mathbf{X}_{\text{B}} = \mathbf{B}_{\text{new}}^1$ .
- 9. Hitung vektor **α** dengan hubungan  $\mathbf{a} = \mathbf{B}_{\text{new}}^{-1} \cdot \mathbf{R}_{\text{i}}$ , dengan  $\mathbf{R}_{\text{i}}$  adalah vektor kolom yang dipilih pada langkah 7.
	- 10. Tentukan  $\theta = \min_{>0}$  $\theta = \min \left\{ \frac{AB}{AB} \right\}$ >  $\begin{bmatrix} \mathbf{X}_{\mathbf{R}} & \mathbf{X}_{\mathbf{R}} \end{bmatrix}$  $=\min_{\geq 0}\left\{\frac{\mathbf{X}_{\mathbf{B}}}{\alpha}; \alpha > 0\right\}$ **α** , indeks elemen matriks **α** dipilih

sebagai elemen pivot kemudian pilih vektor kolom pada matriks **Q** yang bersesuaian dengan indeks elemen pivot tersebut. Vektor kolom ini bertukar tempat dengan vektor kolom yang telah dipilih pada langkah 7.

11. Tentukan matrix 
$$
\xi = \begin{pmatrix} -\alpha_1/\alpha_r \\ -\alpha_2/\alpha_r \\ \vdots \\ 1/\alpha_r \\ \vdots \\ -\alpha_{n+1}/\alpha_r \end{pmatrix}
$$
 dengan  $\alpha_i$  adalah elemen matriks  $\alpha$ ,

dan  $\alpha$ <sub>r</sub> adalah elemen pivot.

- 12. Tentukan matriks  $\mathbf{E} = (\mathbf{e}_1, \dots, \mathbf{e}_{r-1}, \xi, \mathbf{e}_{r+1}, \dots, \mathbf{e}_{n+1}),$  dengan  $\mathbf{e}_i$  adalah vektor kolom pada matriks identitas **I***.*
- 13. Tentukan matriks  $\mathbf{B}_{\text{new}}^{-1} = \mathbf{E} \cdot \mathbf{B}_{\text{old}}^{-1}$

PREFEI

14. Tentukan elemen matriks  $X_{\text{basis}}$ ,  $X_{\text{non-basis}}$ ,  $C_{\text{basis}}$ ,  $Q$ ,  $C_{\text{non-basis}}$ , dan **P**, kemudian ganti seluruh elemen matriks  $B_{old}^1$  dengan matriks  $B_{new}^1$ . Kembali ke langkah 5.

Agar langkah-langkah penyelesaian masalah *fractional knapsack* dengan menggunakan algoritma simpleks direvisi (primal) dapat dipahami dengan lebih jelas, karenanya diperlukan diagram alir *(flow chart)* yang menggambarkan uraian proses algoritma tersebut. Adapun diagram alir algoritma simpleks direvisi (primal) untuk masalah *fractional knapsack* disajikan pada **Gambar 3.2**.

AKAR

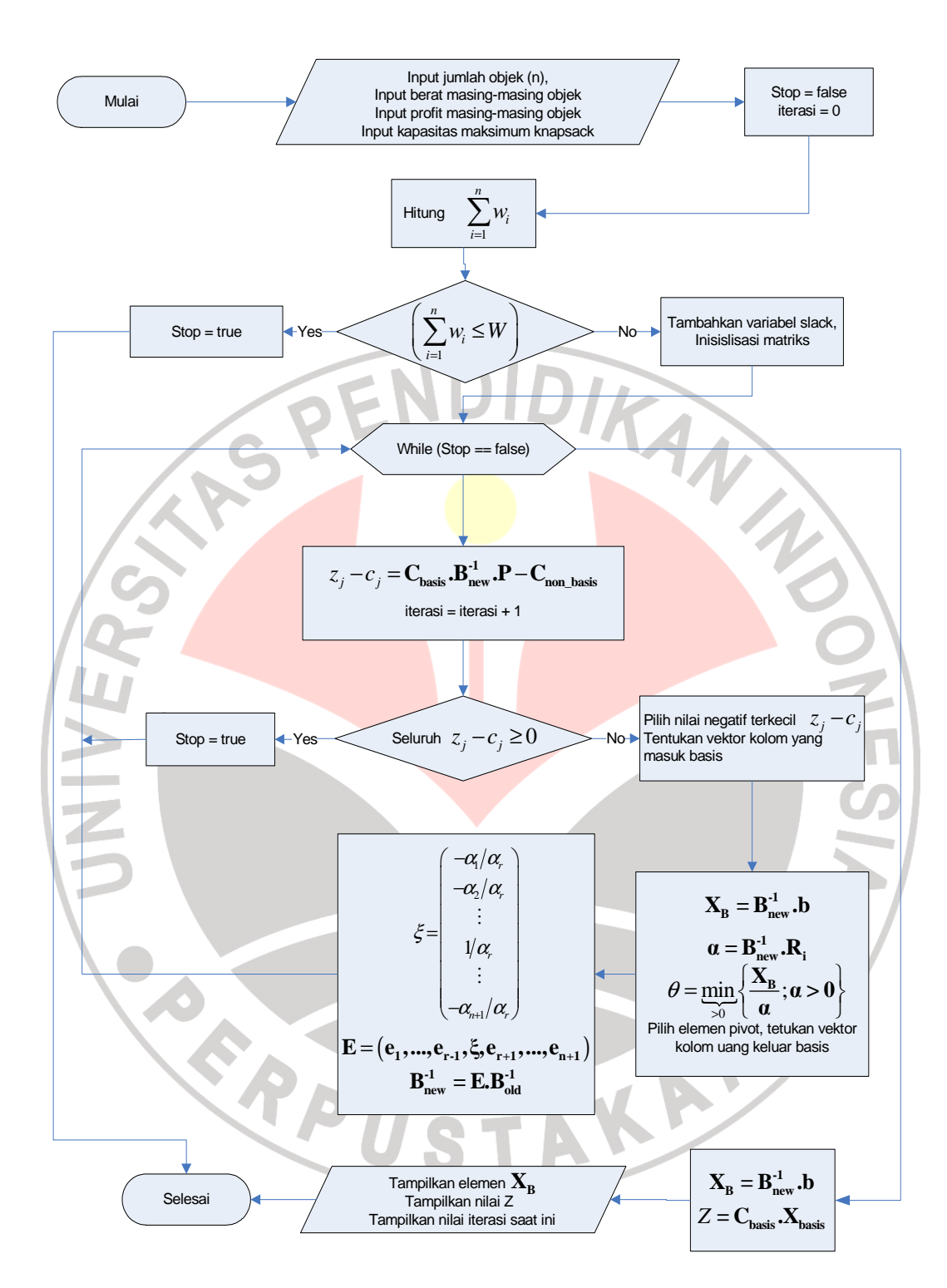

**Gambar 3.2** Diagram alir algoritma simpleks direvisi (primal) untuk masalah *fractional knapsack* 

 Penyelesaian masalah *fractional knapsack* untuk kasus pada sub bab 3.3 dengan menggunakan metode algoritma simpleks direvisi (primal) adalah sebagai berikut:

### **Langkah 1**

4

1  $b_i = 5 + 7 + 4 + 3 = 19$ *i w* =  $\sum v_i = 5 + 7 + 4 + 3 =$ **Langkah 2**  Karena 4 1  $\sum w_i = 19 \leq W = 14$ , lak<mark>ukan l</mark>angkah 3 *i* = **Langkah 3 Tabel 3.4** Data investasi Usaha 1 | Usaha 2 | Usaha 3 | Usaha 4 Perkiraan 2 3 1 1 1 Besar investasi  $\begin{array}{|c|c|c|c|c|c|c|c|c|} \hline 5 & 7 & 4 & 3 \\ \hline \end{array}$ 

Formulasi secara matematis masalah diatas masih tetap seperti semula:

*Maksimumkan* 
$$
Z = 2x_1 + 3x_2 + x_3 + x_4
$$

dengan kendala  $5x_1 + 7x_2 + 4x_3 + 3x_4 \leq 14$ 

$$
0 \le x_i \le 1, \quad i = 1, 2, 3, 4
$$

Setelah ditambahkan variabel *slack*, bentuk LP menjadi

Maksimumkan 
$$
2x_1 + 3x_2 + x_3 + x_4 = Z
$$

Dengan kendala :

$$
5x1 + 7x2 + 4x3 + 3x4 + s1 = 14\nx1 + s2 = 1\nx3 + s3 = 1\nx4 + s5 = 1
$$

Karena 
$$
\left(\frac{W}{w_i} \ge 1\right)
$$
 maka nilai  $b_i = 1$ .

Bentuk di atas dapat diuraikan menjadi bentuk *array* berikut:

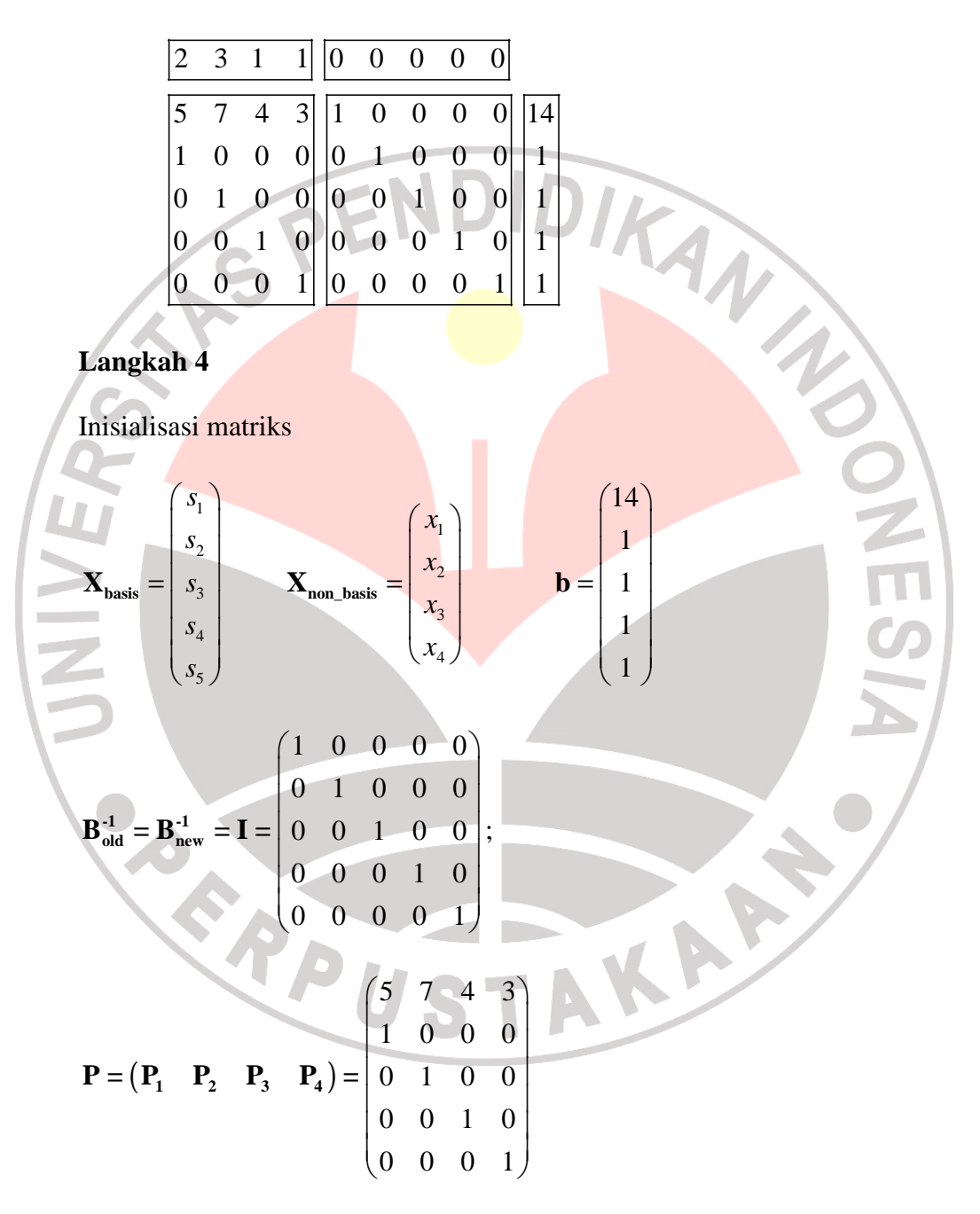

$$
\mathbf{Q} = \begin{pmatrix} \mathbf{Q}_1 & \mathbf{Q}_2 & \mathbf{Q}_3 & \mathbf{Q}_4 & \mathbf{Q}_5 \end{pmatrix} = \begin{pmatrix} 1 & 0 & 0 & 0 & 0 \\ 0 & 1 & 0 & 0 & 0 \\ 0 & 0 & 1 & 0 & 0 \\ 0 & 0 & 0 & 1 & 0 \\ 0 & 0 & 0 & 0 & 1 \end{pmatrix}
$$

 $\mathbf{C}_{\text{basis}} = \begin{pmatrix} 0 & 0 & 0 & 0 & 0 \end{pmatrix}$  $C_{\text{non-basis}} = (2 \quad 3 \quad 1 \quad 1)$ Iterasi saat ini bernilai nol.

# **Langkah 5**

$$
z_j - c_j = \mathbf{C}_{\text{basis}} \cdot \mathbf{B}_{\text{new}}^{-1} \cdot \mathbf{P} - \mathbf{C}_{\text{non-basis}} = \begin{pmatrix} -2 & -3 & -1 & -1 \end{pmatrix}
$$

Iterasi saat ini adalah 1

# **Langkah 6**

Karena tidak semua nilai  $z_j - c_j \ge 0$ , proses berlanjut

## **Langkah 7**

Nilai negatif terkecil pada matriks  $z_j - c_j = -3$  pada indeks 2. Dengan

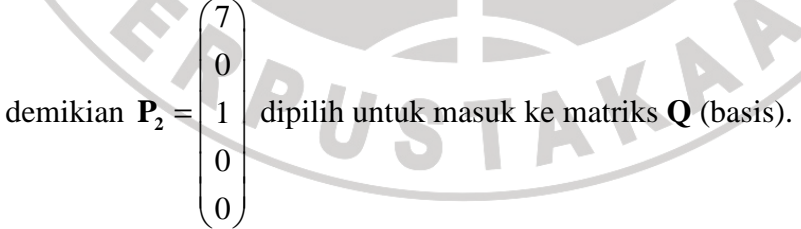

$$
\mathbf{X}_{\mathbf{B}} = \mathbf{B}_{\text{new}}^{-1} \cdot \mathbf{b} = \begin{pmatrix} 14 \\ 1 \\ 1 \\ 1 \\ 1 \end{pmatrix}
$$

$$
\boldsymbol{\alpha} = \mathbf{B}_{\text{new}}^T \cdot \mathbf{R}_i = \begin{pmatrix} 7 \\ 0 \\ 1 \\ 0 \\ 0 \end{pmatrix} \text{ dengan } \mathbf{R}_i = \mathbf{P}_2 \text{ y}
$$

**-1 α = B .R = new i** dengan **R = P i 2** yakni vektor kolom yang dipilih untuk

masuk ke basis pada langkah 7.

**Langkah 10** 

Ú

$$
\theta = \min_{\theta \ge 0} \left\{ \frac{\mathbf{X}_{\mathbf{B}}}{\alpha}; \alpha > 0 \right\}
$$
  
= 
$$
\min_{\theta \ge 0} \left\{ 14/7 - 1/1 - \frac{1}{2} \right\}
$$
  
= 1

Dengan demikian elemen pivot  $\alpha_r = 1$  bersesuaian dengan indeks ke-3 pada

matriks **α** , dengan demikian **Q<sup>3</sup>** meninggalkan basis diganti oleh **P<sup>2</sup>**

# **Langkah 11**

$$
\xi = \begin{pmatrix} -\alpha_1/\alpha_r \\ -\alpha_2/\alpha_r \\ 1/\alpha_r \\ -\alpha_4/\alpha_r \\ -\alpha_5/\alpha_r \end{pmatrix} = \begin{pmatrix} -7/1 \\ -0/1 \\ 1/1 \\ -0/1 \\ -0/1 \end{pmatrix} = \begin{pmatrix} -7 \\ 0 \\ 1 \\ 0 \\ 0 \end{pmatrix}
$$

**NEC** 

$$
\mathbf{E} = (\mathbf{e}_1 \quad \mathbf{e}_2 \quad \xi \quad \mathbf{e}_4 \quad \mathbf{e}_5) = \begin{pmatrix} 1 & 0 & -7 & 0 & 0 \\ 0 & 1 & 0 & 0 & 0 \\ 0 & 0 & 1 & 0 & 0 \\ 0 & 0 & 0 & 1 & 0 \\ 0 & 0 & 0 & 0 & 1 \end{pmatrix}
$$

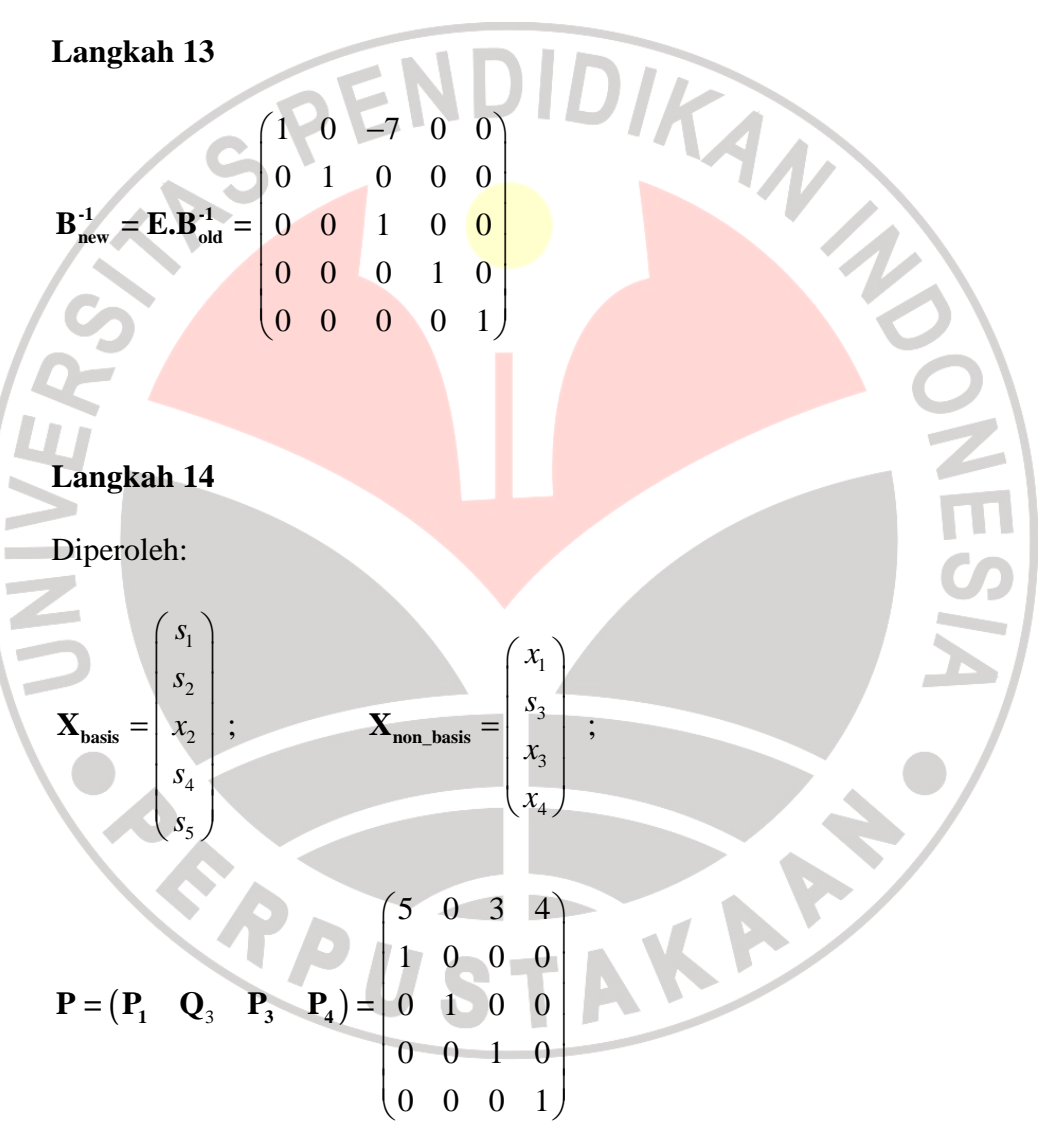

$$
\mathbf{Q} = \begin{pmatrix} \mathbf{Q}_1 & \mathbf{Q}_2 & \mathbf{P}_2 & \mathbf{Q}_4 & \mathbf{Q}_5 \end{pmatrix} = \begin{pmatrix} 1 & 0 & 7 & 0 & 0 \\ 0 & 1 & 0 & 0 & 0 \\ 0 & 0 & 1 & 0 & 0 \\ 0 & 0 & 0 & 1 & 0 \\ 0 & 0 & 0 & 0 & 1 \end{pmatrix};
$$

$$
\mathbf{B}_{\text{old}}^{-1} = \begin{pmatrix} 0 & 0 & -7 & 0 & 0 \\ 0 & 1 & 0 & 0 & 0 \\ 0 & 0 & 1 & 0 & 0 \\ 0 & 0 & 0 & 1 & 0 \\ 0 & 0 & 0 & 0 & 1 \end{pmatrix}
$$

$$
\mathbf{C}_{\text{basis}} = (0 \quad 0 \quad 3 \quad 0 \quad 0)
$$

$$
\mathbf{C}_{\text{non-basis}} = (2 \quad 0 \quad 1 \quad 1)
$$

Kembali ke langkah 5

**Langkah 5** 

m.  $\sim$ 

$$
\overline{z}_j - c_j = \mathbf{C}_{\text{basis}} \cdot \mathbf{B}_{\text{new}}^{-1} \cdot \mathbf{P} - \mathbf{C}_{\text{non-basis}} = \begin{pmatrix} 2 & 3 & -1 & -1 \ \frac{1}{\text{min}} & 3 & -1 & -1 \end{pmatrix}
$$

Iterasi saat ini adalah 2

# **Langkah 6**

Karena tidak semua nilai  $z_j - c_j \ge 0$  proses berlanjut<br>Langkah 7

I

# **Langkah 7**

Nilai negatif terkecil pada  $z_j - c_j = -2$  pada indeks 1. Dengan demikian

**ST** 

$$
\mathbf{P}_{1} = \begin{pmatrix} 5 \\ 1 \\ 0 \\ 0 \\ 0 \end{pmatrix}
$$
 dipilih untuk masuk ke matriks **Q** (basis).  

$$
\begin{pmatrix} 5 \\ 0 \\ 0 \end{pmatrix}
$$

**NES** 

R

$$
\mathbf{X}_{\mathbf{B}} = \mathbf{B}_{\text{new}}^{-1} \cdot \mathbf{b} = \begin{pmatrix} 7 \\ 1 \\ 1 \\ 1 \\ 1 \end{pmatrix}
$$

$$
\boldsymbol{\alpha} = \mathbf{B}_{\text{new}}^{\text{-}1} \cdot \mathbf{R}_{i} = \begin{bmatrix} 5 \\ 0 \\ 0 \\ 0 \end{bmatrix}
$$
 dengan  $\mathbf{R}_{i} = \mathbf{P}_{i}$  yakni vektor kolom yang dipilih untuk

masuk ke basis pada langkah 7.

**Langkah 10** 

I.

$$
\theta = \min_{\substack{0 \to 0 \\ 0 \to 0}} \left\{ \frac{\mathbf{X_B}}{\alpha}; \alpha > 0 \right\}
$$

$$
= \min_{\substack{0 \to 0 \\ 0 \to 0}} \left\{ 7/5 \quad 1/1 \quad - \quad - \right\}
$$

$$
= 1
$$

Dengan demikian elemen pivot  $\alpha_r = 1$  bersesuaian dengan indeks ke-2 pada

AK

matriks **α** , dengan demikian **Q<sup>2</sup>** meninggalkan basis diganti oleh **P<sup>1</sup>**

Langkah 11

\n
$$
\xi = \begin{pmatrix}\n-\alpha_1/\alpha_r \\
1/\alpha_r \\
-\alpha_3/\alpha_r \\
-\alpha_4/\alpha_r \\
-\alpha_5/\alpha_r\n\end{pmatrix} = \begin{pmatrix}\n-5/1 \\
1/1 \\
-0/1 \\
-0/1 \\
-0/1\n\end{pmatrix} = \begin{pmatrix}\n-5 \\
1 \\
0 \\
0 \\
0\n\end{pmatrix}
$$

$$
\mathbf{E} = (\mathbf{e}_1 \quad \xi \quad \mathbf{e}_3 \quad \mathbf{e}_4 \quad \mathbf{e}_5) = \begin{pmatrix} 1 & -5 & 0 & 0 & 0 \\ 0 & 1 & 0 & 0 & 0 \\ 0 & 0 & 1 & 0 & 0 \\ 0 & 0 & 0 & 1 & 0 \\ 0 & 0 & 0 & 0 & 1 \end{pmatrix}
$$

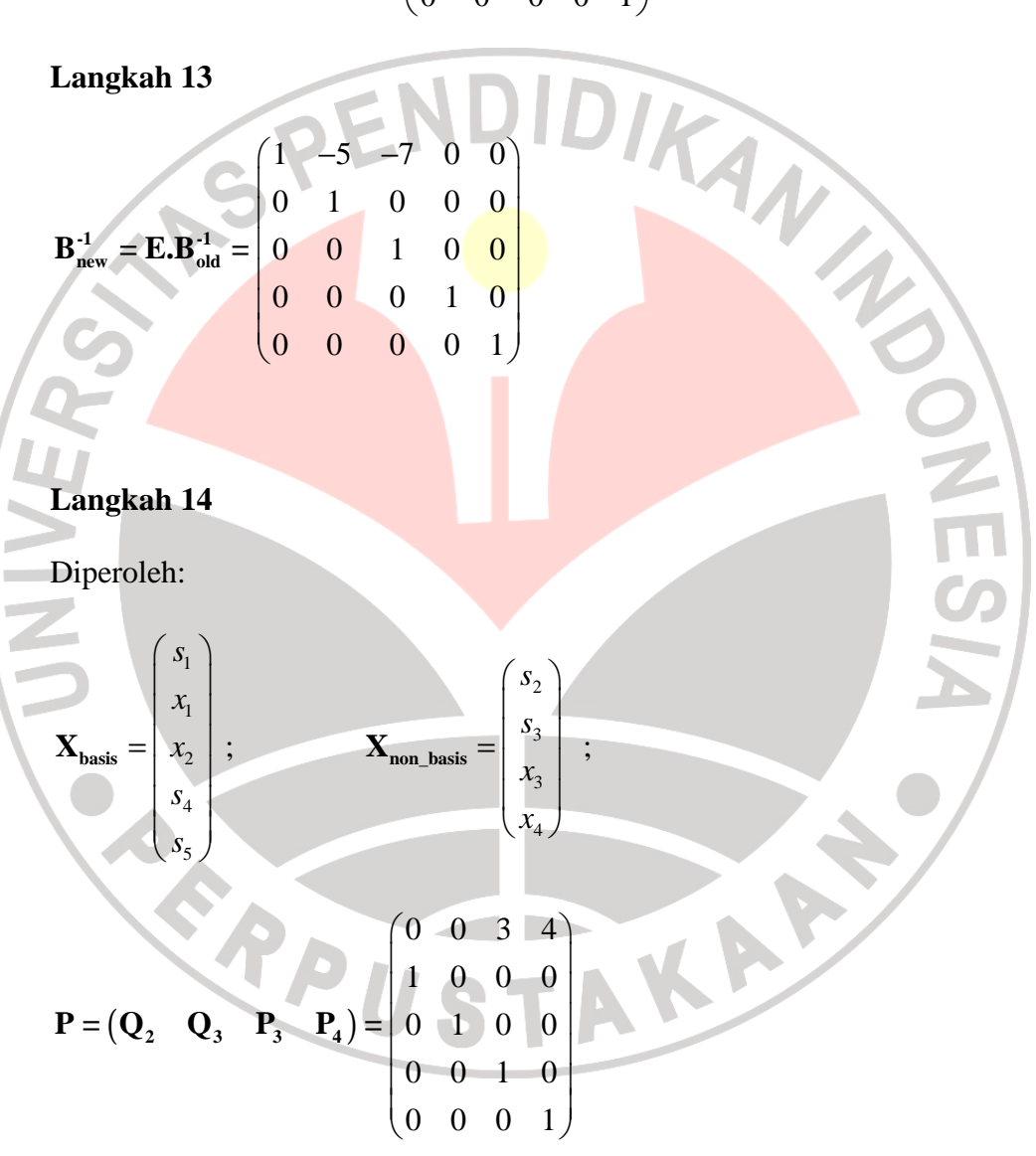

$$
\mathbf{Q} = \begin{pmatrix} \mathbf{Q}_1 & \mathbf{P}_1 & \mathbf{P}_2 & \mathbf{Q}_4 & \mathbf{Q}_5 \end{pmatrix} = \begin{pmatrix} 1 & 7 & 5 & 0 & 0 \\ 0 & 1 & 0 & 0 & 0 \\ 0 & 0 & 1 & 0 & 0 \\ 0 & 0 & 0 & 1 & 0 \\ 0 & 0 & 0 & 0 & 1 \end{pmatrix};
$$

$$
\mathbf{B}_{\text{old}}^{-1} = \begin{pmatrix} 1 & -7 & -5 & 0 & 0 \\ 0 & 1 & 0 & 0 & 0 \\ 0 & 0 & 1 & 0 & 0 \\ 0 & 0 & 0 & 1 & 0 \\ 0 & 0 & 0 & 0 & 1 \end{pmatrix} \quad\n\begin{aligned}\n\mathbf{C}_{\text{basis}} &= (0 & 2 & 3 & 0 & 0) \\
\mathbf{C}_{\text{non-basis}} &= (0 & 0 & 1 & 1) \\
\mathbf{C}_{\text{non-basis}} &= (0 & 0 & 1 & 1) \\
\mathbf{C}_{\text{non-basis}} &= (0 & 0 & 1 & 1)\n\end{aligned}
$$
\nKembali ke langkah 5

\nLangkah 5

\nIterasi saat ini adalah 3

\nLangkah 6

Kembali ke langkah 5

**Langkah 5** 

$$
\mathbf{E}_{j} - c_{j} = \mathbf{C}_{\text{basis}} \cdot \mathbf{B}_{\text{new}}^{-1} \cdot \mathbf{P} - \mathbf{C}_{\text{non-basis}} = \begin{pmatrix} 2 & 3 & -1 \\ 2 & 3 & -1 \end{pmatrix}
$$

Iterasi saat ini adalah 3

# **Langkah 6**

Karena tidak nilai  $z_j - c_j \ge 0$  proses berlanjut

 $\binom{4}{0}$ 

# **Langkah 7**

Nilai negatif terkecil pada matriks  $z_j - c_j = -1$  pada indeks 3. Dengan

demikian  $P_3 = |0$  $\overline{0}$ 1  $\begin{pmatrix} 1 \\ 0 \end{pmatrix}$  $|v|$  $= 0$  $\mathbf{P}_3 = \begin{bmatrix} 0 \\ 1 \end{bmatrix}$  dipilih untuk masuk ke matriks **Q** (basis).

$$
\mathbf{X}_{\mathbf{B}} = \mathbf{B}_{\text{new}}^{\text{-1}} \cdot \mathbf{b} = \begin{pmatrix} 2 \\ 1 \\ 1 \\ 1 \\ 1 \end{pmatrix}
$$

$$
\boldsymbol{\alpha} = \mathbf{B}_{\text{new}}^{\text{-1}} \cdot \mathbf{R}_{i} = \begin{pmatrix} 4 \\ 0 \\ 0 \\ 1 \\ 0 \end{pmatrix}
$$
 dengan  $\mathbf{R}_{i} = \mathbf{P}_{3}$  yakni vektor kolom yang dipilih untuk

masuk ke basis pada langkah 7.

**Langkah 10** 

$$
\theta = \min_{\substack{\infty \\ \infty}} \left\{ \frac{\mathbf{X}_{\mathbf{B}}}{\alpha} ; \alpha > 0 \right\}
$$
  
= 
$$
\min_{\substack{\infty \\ \infty}} \left\{ 2/4 - 1/1 \right\}
$$
  
= 2/4

Dengan demikian elemen pivot  $\alpha_r = 2/4$  bersesuaian dengan indeks ke-1

pada matriks **α** , dengan demikian **Q<sup>1</sup>** meninggalkan basis diganti oleh **P<sup>3</sup>**

STA

$$
\xi = \begin{pmatrix} 1/\alpha_r \\ -\alpha_2/\alpha_r \\ -\alpha_3/\alpha_r \\ -\alpha_4/\alpha_r \\ -\alpha_5/\alpha_r \end{pmatrix} = \begin{pmatrix} 1/4 \\ -0/4 \\ -0/4 \\ -1/4 \\ -1/4 \\ -0/4 \end{pmatrix} = \begin{pmatrix} 1/4 \\ 0 \\ 0 \\ -1/4 \\ 0 \end{pmatrix}
$$

$$
\mathbf{E} = \begin{pmatrix} \xi & \mathbf{e}_2 & \mathbf{e}_3 & \mathbf{e}_4 & \mathbf{e}_5 \end{pmatrix} = \begin{pmatrix} 1/4 & 0 & 0 & 0 & 0 \\ 0 & 1 & 0 & 0 & 0 \\ 0 & 0 & 1 & 0 & 0 \\ -1/4 & 0 & 0 & 1 & 0 \\ 0 & 0 & 0 & 0 & 1 \end{pmatrix}
$$

**Langkah 13**   $(1/4 \quad -5/4 \quad -7/4 \quad 0 \quad 0)$  $\begin{array}{ccc|ccc}\n0 & 1 & 0 & 0 & 0 \\
\hline\n0 & 0 & 1 & 0 & 0\n\end{array}$  $\begin{array}{ccc} 0 & 1 & 0 & 0 \\ 5/4 & 7/4 & 1 & 0 \end{array}$  $\begin{bmatrix} 7/4 & 1 & 0 \\ 0 & 0 & 1 \end{bmatrix}$ 0 0 0 0 1  $\frac{1}{4}$   $\begin{bmatrix} -5/4 & -7/4 & 0 & 0 \\ 0 & 1 & 0 & 0 \\ 0 & 0 & 0 & 0 \end{bmatrix}$ −  $\begin{pmatrix} 0 & 0 & 0 & 0 & 1 \end{pmatrix}$  $B_{\text{new}}^{-1} = E.B_{\text{old}}^{-1} =$ 

**Langkah 14** 

Diperoleh:  
\n
$$
\mathbf{X}_{\text{basis}} = \begin{pmatrix} x_3 \\ x_1 \\ x_2 \\ s_4 \\ s_5 \end{pmatrix}; \qquad \mathbf{X}_{\text{non-basis}} = \begin{pmatrix} s_2 \\ s_3 \\ s_1 \\ s_4 \end{pmatrix};
$$
\n
$$
\mathbf{P} = (\mathbf{Q}_2 \ \mathbf{Q}_3 \ \mathbf{Q}_1 \ \mathbf{P}_4) = \begin{pmatrix} 0 & 0 & 0 & 3 \\ 1 & 0 & 0 & 0 \\ 0 & 1 & 0 & 0 \\ 0 & 0 & 1 & 0 \\ 0 & 0 & 0 & 1 \end{pmatrix}
$$

$$
\mathbf{Q} = \begin{pmatrix} \mathbf{P}_3 & \mathbf{P}_1 & \mathbf{P}_2 & \mathbf{Q}_4 & \mathbf{Q}_5 \end{pmatrix} = \begin{pmatrix} 4 & 5 & 7 & 0 & 0 \\ 0 & 1 & 0 & 0 & 0 \\ 0 & 0 & 1 & 0 & 0 \\ 1 & 0 & 0 & 1 & 0 \\ 0 & 0 & 0 & 0 & 1 \end{pmatrix}
$$

**NES** 

$$
\mathbf{B}_{\text{old}}^{-1} = \begin{pmatrix} 1/4 & -5/4 & -7/4 & 0 & 0 \\ 0 & 1 & 0 & 0 & 0 \\ 0 & 0 & 1 & 0 & 0 \\ -1/4 & 5/4 & 7/4 & 1 & 0 \\ 0 & 0 & 0 & 0 & 1 \end{pmatrix} \qquad \mathbf{C}_{\text{basis}} = \begin{pmatrix} 1 & 2 & 3 & 0 & 0 \end{pmatrix}
$$

 $\overline{\phantom{a}}$ a.

Kembali ke langkah 5

**Langkah 5** 

Langkah 5  
\n
$$
z_j - c_j = C_{\text{basis}} \cdot B_{\text{new}}^{-1} \cdot P - C_{\text{non basis}} = (3/4 \quad 5/4 \quad 1/4 \quad -1/4)
$$
  
\nIterasi saat ini adalah 4  
\nLangkah 6

ú.

Iterasi saat ini adalah 4

# **Langkah 6**

Karena tidak semua nilai  $z_j - c_j \ge 0$  proses berlanjut

 $\begin{pmatrix} 3 \\ 0 \end{pmatrix}$ 

 $\begin{pmatrix} 0 \\ 1 \end{pmatrix}$ 

**Langkah 7** 

Nilai negatif terkecil pada matriks  $z_j - c_j = -1/4$  pada indeks 4. Dengan

STAKAP,

demikian  $P_4 = | 0 |$  $\boxed{0}$ 0  $\mathbf{P}_4 = \begin{bmatrix} 0 \\ 0 \end{bmatrix}$ dipilih untuk masuk ke matriks **Q** (basis).

$$
\mathbf{X}_{\mathbf{B}} = \mathbf{B}_{\text{new}}^{-1} \cdot \mathbf{b} = \begin{pmatrix} 1/2 \\ 1 \\ 1 \\ 1/2 \\ 1 \end{pmatrix}
$$

$$
\boldsymbol{\alpha} = \mathbf{B}_{\text{new}}^{-1} \cdot \mathbf{R}_{i} = \begin{pmatrix} 3/4 \\ 0 \\ 0 \\ -3/4 \\ 1 \end{pmatrix}
$$
 dengan  $\mathbf{R}_{i} = \mathbf{P}_{3}$  yakni vektor kolom yang dipilih

KAMANA

AKARA

untuk masuk ke basis pada langkah 7.

# **Langkah 10**

$$
\theta = \min_{\substack{>0 \ \text{min}}} \left\{ \frac{\mathbf{X}_{\mathbf{B}}}{\alpha} ; \alpha > 0 \right\}
$$
  
= 
$$
\min_{\substack{>0 \ \text{min}}} \left\{ 2/3 - \frac{-2}{3} \right\}
$$
  
= 2/3

Dengan demikian elemen pivot  $\alpha_r = 2/3$  bersesuaian dengan indeks ke-1

pada matriks **α** , dengan demikian **P<sup>3</sup>** meninggalkan basis diganti oleh **P<sup>4</sup>**

**Langkah 11** 

 $\overline{\phantom{a}}$ 

 $\sim$ 

$$
\xi = \begin{pmatrix} 1/\alpha_r \\ -\alpha_2/\alpha_r \\ -\alpha_3/\alpha_r \\ -\alpha_4/\alpha_r \\ -\alpha_5/\alpha_r \end{pmatrix} = \begin{pmatrix} 1/\frac{4}{3} \\ -0/\frac{4}{3} \\ -0/\frac{4}{3} \\ 0 \\ \frac{3}{4}/\frac{4}{3} \\ -0/\frac{4}{3} \end{pmatrix} = \begin{pmatrix} 4/3 \\ 0 \\ 0 \\ 1 \\ -4/3 \end{pmatrix}
$$

$$
\mathbf{E} = \begin{pmatrix} \xi & \mathbf{e}_2 & \mathbf{e}_3 & \mathbf{e}_4 & \mathbf{e}_5 \end{pmatrix} = \begin{pmatrix} 4/3 & 0 & 0 & 0 & 0 \\ 0 & 1 & 0 & 0 & 0 \\ 0 & 0 & 1 & 0 & 0 \\ 1 & 0 & 0 & 1 & 0 \\ -4/3 & 0 & 0 & 0 & 1 \end{pmatrix}
$$

$$
\mathbf{B}_{\text{new}}^{\text{-1}} = \mathbf{E}.\mathbf{B}_{\text{old}}^{\text{-1}} = \begin{pmatrix} 1/3 & -5/3 & -7/3 & 0 & 0 \\ 0 & 1 & 0 & 0 & 0 \\ 0 & 0 & 1 & 0 & 0 \\ 0 & 0 & 0 & 1 & 0 \\ -1/3 & 5/3 & 7/3 & 0 & 1 \end{pmatrix}
$$

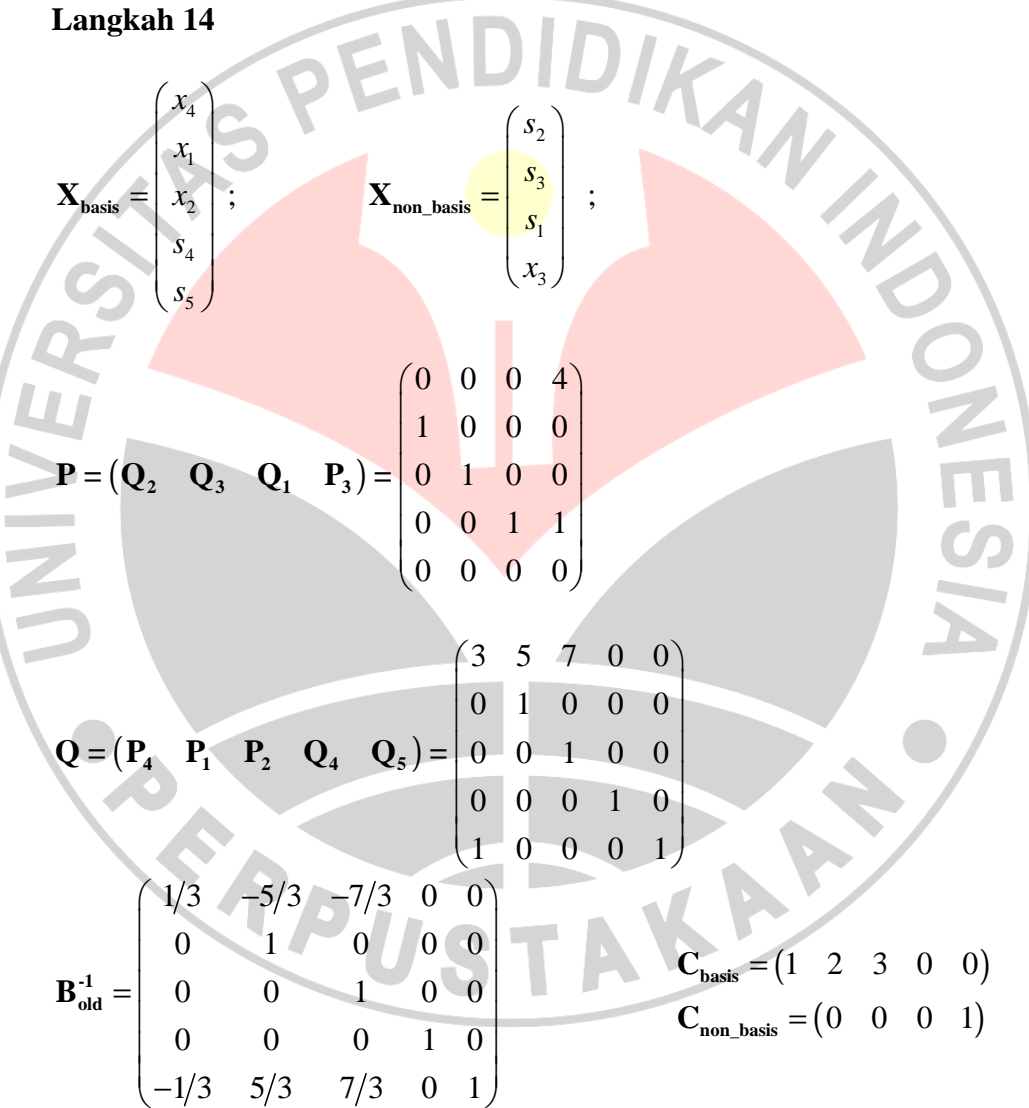

Kembali ke langkah 5

$$
z_j - c_j = \mathbf{C}_{\text{basis}} \cdot \mathbf{B}_{\text{new}}^{-1} \cdot \mathbf{P} - \mathbf{C}_{\text{non-basis}} = (1/3 \quad 2/3 \quad 1/3 \quad 1/3)
$$

Iterasi saat ini adalah 5

### **Langkah 6**

Karena semua nilai  $z_j - c_j \ge 0$  proses berhenti. Kalkulasi diakhiri dengan menghitung nilai

$$
\mathbf{X}_{B} = \mathbf{B}_{new}^{-1} \cdot \mathbf{b} = \begin{pmatrix} 1/3 & -5/3 & -7/3 & 0 & 0 \\ 0 & 1 & 0 & 0 & 0 \\ 0 & 0 & 0 & 1 & 0 & 1 \\ -1/3 & 5/3 & 7/3 & 0 & 1 & 1 \end{pmatrix} \begin{pmatrix} 1/3 \\ 1 \\ 1 \\ 1 \end{pmatrix} = \begin{pmatrix} 2/3 \\ 1 \\ 1 \end{pmatrix}
$$
  
Dengan demikian:  

$$
\mathbf{X}_{basis} = \begin{pmatrix} x_{4} \\ x_{1} \\ x_{2} \\ s_{3} \end{pmatrix} = \begin{pmatrix} 2/3 \\ 1 \\ 1 \\ 1/3 \end{pmatrix}
$$
  

$$
\mathbf{Z} = \mathbf{C}_{basis} \cdot \mathbf{X}_{basis} = (1 \quad 2 \quad 3 \quad 0 \quad 0) \begin{pmatrix} 2/3 \\ 1 \\ 1 \\ 1/3 \end{pmatrix} = 5\frac{2}{3} \approx 5,666667.
$$

Dalam hal ini keuntungan yang sebenarnya adalah  $5\frac{2}{3} \times (\$1.000)$ 3 ×

#### **3.5 Perancangan Sistem**

 Setelah melakukan analisis terhadap masalah *fractional knapsack* dengan menggunakan algoritma *greedy* dan algoritma simpleks direvisi (primal), langkah selanjutnya adalah melakukan perancangan sistem yang bertujuan untuk memberikan gambaran tentang program aplikasi yang akan dibuat.

### **3.5.1 Rancangan Antarmuka** *(User Interface)*

 Penyajian program aplikasi dengan menggunakan tampilan antarmuka (*user interface)* selain membuat program aplikasi menjadi lebih menarik, juga dapat memudahkan pengguna dalam mengoperasikan program tersebut. Pada tahap ini akan dijelaskan gambaran tentang tampilan program aplikasi yang akan dibuat. Berikut adalah tampilan rancangan-rancangan untuk program sistem penyelesaian masalah *fractional knapsack* dengan menggunakan algoritma *greedy* dan algoritma simpleks direvisi (primal).

 Rancangan pertama adalah membuat tampilan input untuk pembuatan tabel. Dalam rancangan ini data inputnya terdiri dari jumlah objek, dan kapasitas maksimum *knapsack* (satuan berat). Khusus untuk input jumlah barang dimaksudkan dalam menentukan jumlah baris pada tabel yang akan dibuat, sehingga program hanya akan menyediakan ukuran jumlah baris yang dibutuhkan sesuai dengan jumlah data yang tersedia. Hal ini dimaksudkan untuk mengurangi kesalahan ketika menginput data dan pemrosesan pada tahap selanjutnya.

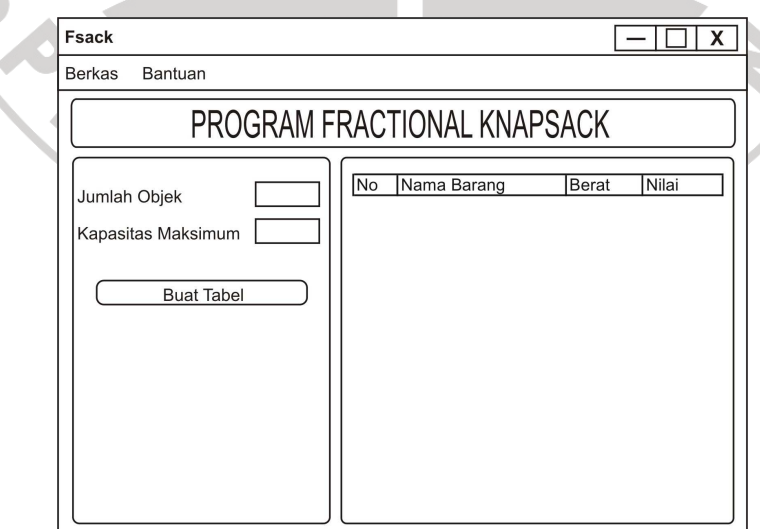

**Gambar 3.3** Rancangan tampilan input awal

Rancangan selanjutnya adalah membuat tampilan input untuk input data. Rancangan ini hampir sama seperti pada rancangan input untuk pembuatan tabel, hanya saja tabel telah tersedia sesuai dengan jumlah objek yang diinput. Terdapat juga tiga tombol baru yaitu tombol reset, tombol algoritma *greedy*, dan tombol algoritma simpleks.

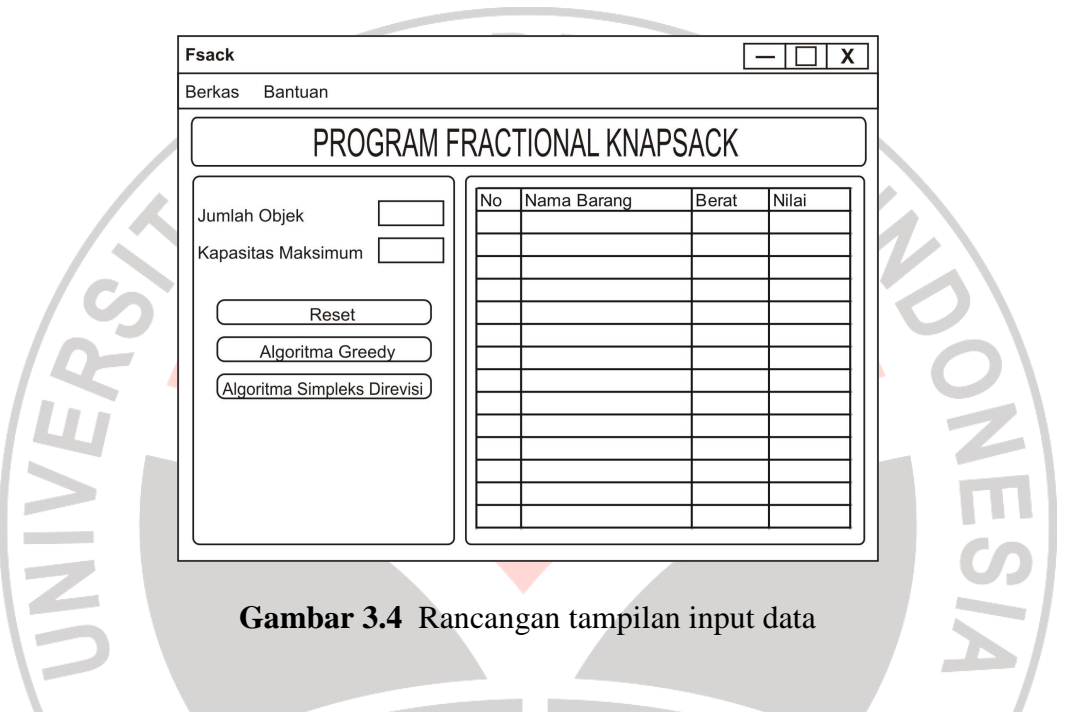

Setelah proses input data, rancangan selanjutnya adalah tampilan hasil algoritma *greedy* dan algortima simpleks direvisi (primal). Rancangan tampilan untuk masing-masing algoritma diperlihatkan pada **Gambar 3.5** dan **Gambar 3.6.**

**RT** 

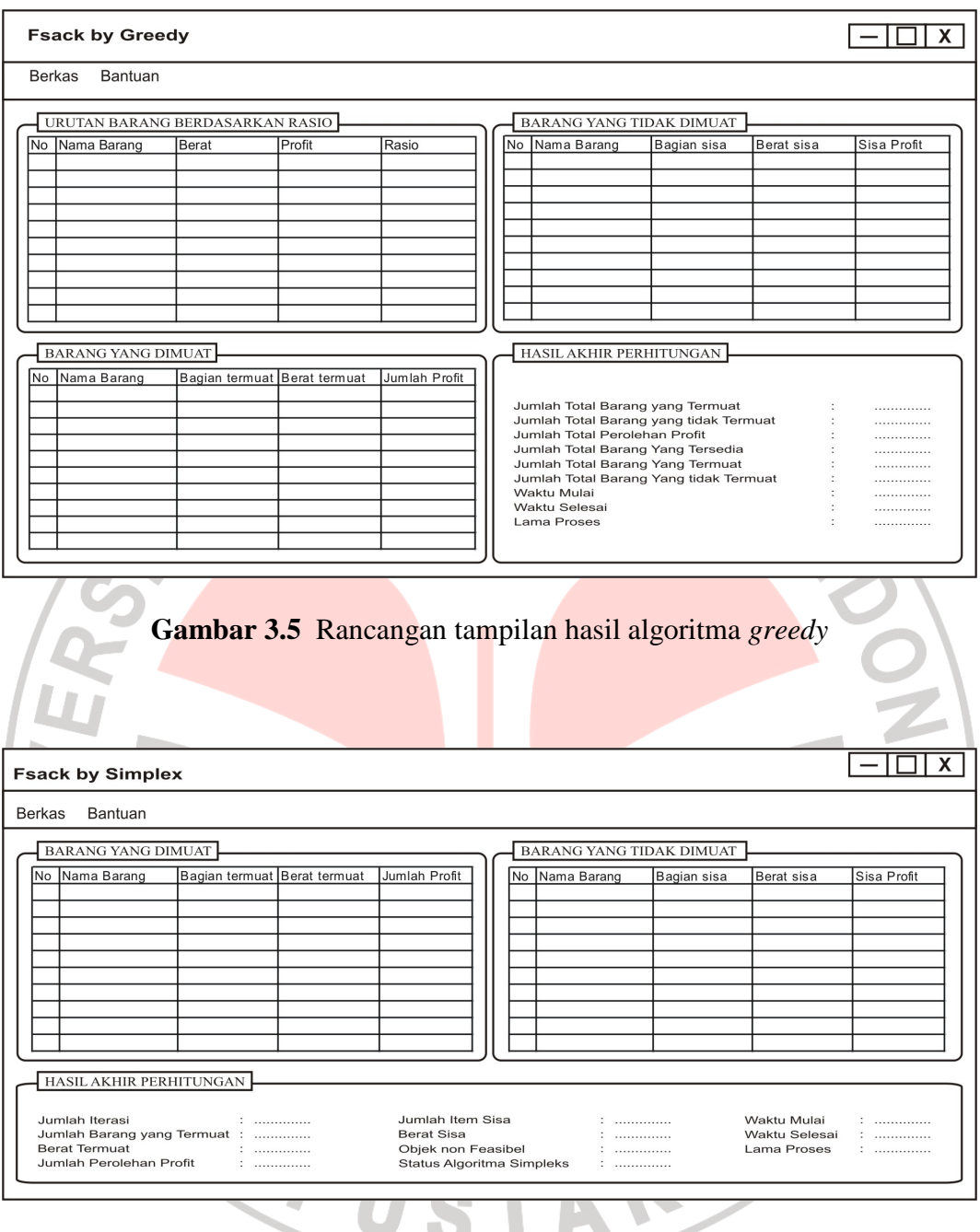

**Gambar 3.6** Rancangan tampilan hasil algoritma simpleks direvisi (primal)

J

 Selanjutnya rancangan untuk menampilkan data objek maupun data hasil perhitungan kedua algoritma dalam bentuk teks diperlihatkan pada **Gambar 3.7**.

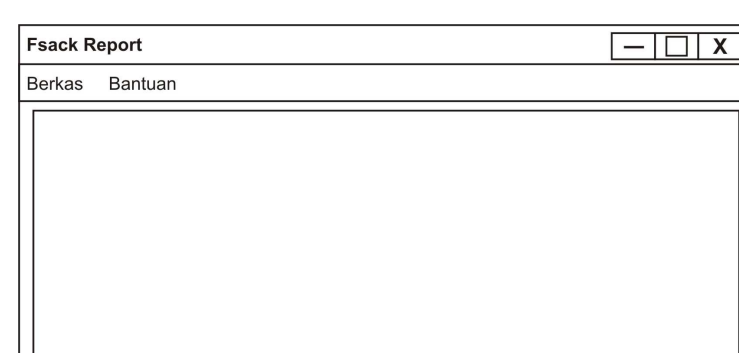

#### **Gambar 3.7** Rancangan tampilan data teks

#### **3.5.2 Pembuatan Program**

Sebagaimana yang telah disebutkan sebelumnya bahwa bahasa pemrograman yang dalam pembuatan aplikasi ini menggunakan Java*.* Dengan demikian, berkas kode program yang dibuat seluruhnya disimpan dengan ekstensi *\*.*java*.* Setelah kode program dibuat, langkah selanjutnya adalah mengkompilasi berkas Java tersebut dan kemudian dihasilkan berkas dengan ekstensi *\*.*class. Setelah itu seluruh berkas dengan ekstensi \*.class dihimpun dalam sebuah berkas baru berekstensi *\**.jar. Dari berkas *\**.jar ini program aplikasi dapat langsung dijalankan asalkan pada komputer yang digunakan telah tersedia *Java Runtime Environment Update 6.* 

Pada pembuatan program aplikasi ini terdapat 13 berkas kode Java. Sebelas diantaranya saling berhubungan satu sama lain. Untuk selanjunya, berkas-berkas ini disebut sebagai kelas. Masing-masing kelas tersebut memiliki peran dan fungsi tersendiri yang saling berhubungan antara satu kelas dan yang lainnya. Adapun penjelasan mengenai fungsi dari masing-masing kelas adalah sebagai berikut:

1. DATA\_BARANG

Kelas ini adalah acuan ukuran tabel.

2. FRAC\_KNAPSACK

 Kelas ini adalah kelas utama untuk menjalankan program juga sebagai tampilan awal untuk menginput jumlah objek beserta kapasitas maksimum *knapsack* atau membuka berkas berisi data objek berekstensi *\*.*fsack untuk dilakukan perhitungan ulang.

# 3. FRAC\_KNAPSACK\_ready

 Kelas ini berfungsi menampilkan tabel kosong yang jumlah barisnya berdasarkan jumlah objek untuk menginput data objek secara manual ke dalam tabel.

# 4. FRAC\_KNAPSACK\_Random

 Kales ini berfungsi menampilkan data objek secara acak ke dalam tabel yang jumlah berdasarkan jumlah objek. Adapun data acak yang telah ditampilkan pada tabel dapat juga diedit atau dirubah sesuai kebutuhan.

5. FRAC KNAPSACK Load

 Kelas ini berfungsi menampilkan kembali berkas berekstensi *\*.*fsack. yang memuat data objek yang telah disimpan untuk dilakukan perhitungan ulang.

## 6. FORM\_REPORT

 Kelas ini berisi implementasi algoritma greedy dalam menyelesaikan masalah *fractional knapsack* sekaligus menampilkan hasilnya.

## 7. Simplex\_FrackKNAPSACK

 Kelas ini berisi implementasi algoritma simpleks direvisi (primal) dalam menyelesaikan masalah *fractional knapsack*.

# 8. Report\_SIMPLEX

Kelas ini menampilkan hasil algoritma simpleks direvisi (primal) dalam menyelesaikan masalah *fractional knapsack*.

9. Laporan

 Kelas ini berfungsi untuk menampilkan laporan berbasis teks dari data objek maupun hasil perhitungan kedua algoritma.

10. MyFilter

 Kelas ini berfungsi menyaring tipe data pada saat membuka dan menyimpan data.

11. FRAC\_KNAPSACK\_Reset

 Kelas ini berfungsi untuk kembali ke tampilan awal tanpa harus menutup program.

Adapun diagram alir hubungan antara satu kelas dengan kelas lainnya diperlihatkan pada **Gambar 3.8.**

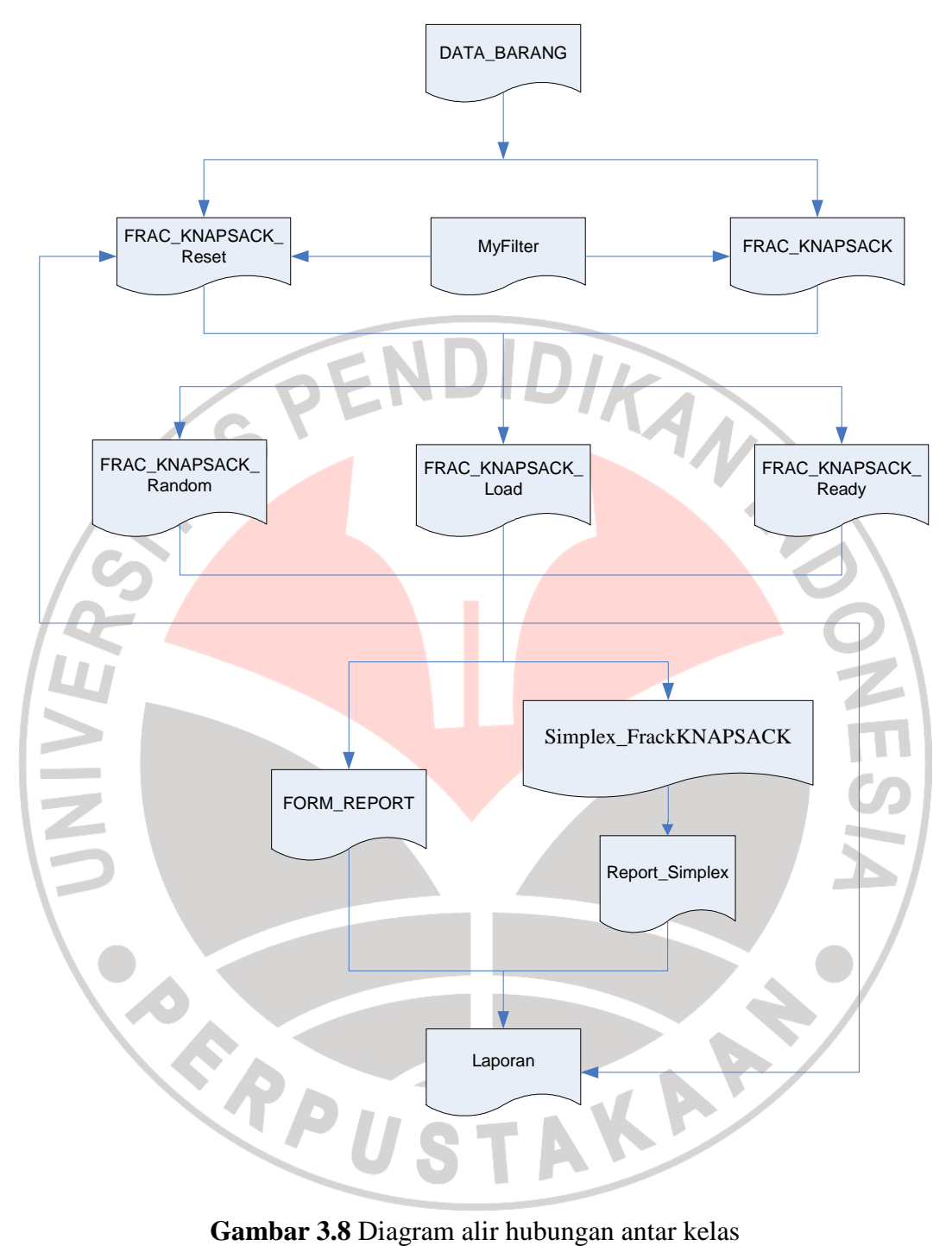